## *Jutge.org*

The Virtual Learning Environment for Computer Programming

## Push negations P68644\_en

We wish to trasform a Boolean expression by pushing all the negations down to the variables. For instance,  $\neg(a \land b)$  should be trasformed to  $(\neg a \lor \neg b)$ .

Expressions may contain variables (lowercase letters), conjunctions  $('*)$ , disjunctions  $('*)$ and negations ('!'). For simplicity, expressions are written in their fully parenthised form. See the examples.

You are given an almost complete program (see attached code code . cc). The main function is already written, as well as a a simple *Formula* class that represents Boolean expressions using tree nodes. Here is the *Node* structure of these trees:

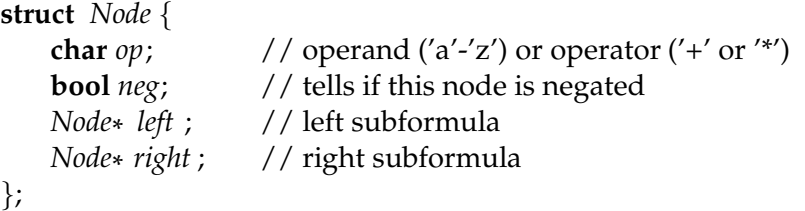

Each leaf node contains a variable in its *op* field. Each non-leaf node contains '+' or ' \*' in its *op* field and pointers to its left and right children. In addition, all nodes have a *neg* field that indicates whether or not this node is negated.

The only attribute in the *Formula* class is the *root* of the tree od nodes.

Your task is just to implement the **void** *push negations*() method of the *Formula* class.

Do do so, you can add private methods to the class, but you cannot alter the *Node* structure nor the existing methods, constructors and destructors. The *main*() function is already written and you do not have to modify it.

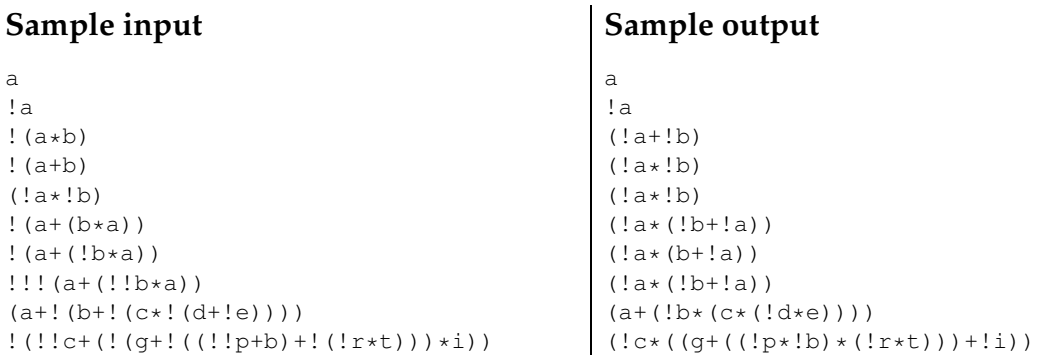

## **Problem information**

Author : Jordi Petit Generation : 2024-05-02 21:58:50

© *Jutge.org*, 2006–2024. https://jutge.org